# **Ryzom - Feature # 973**

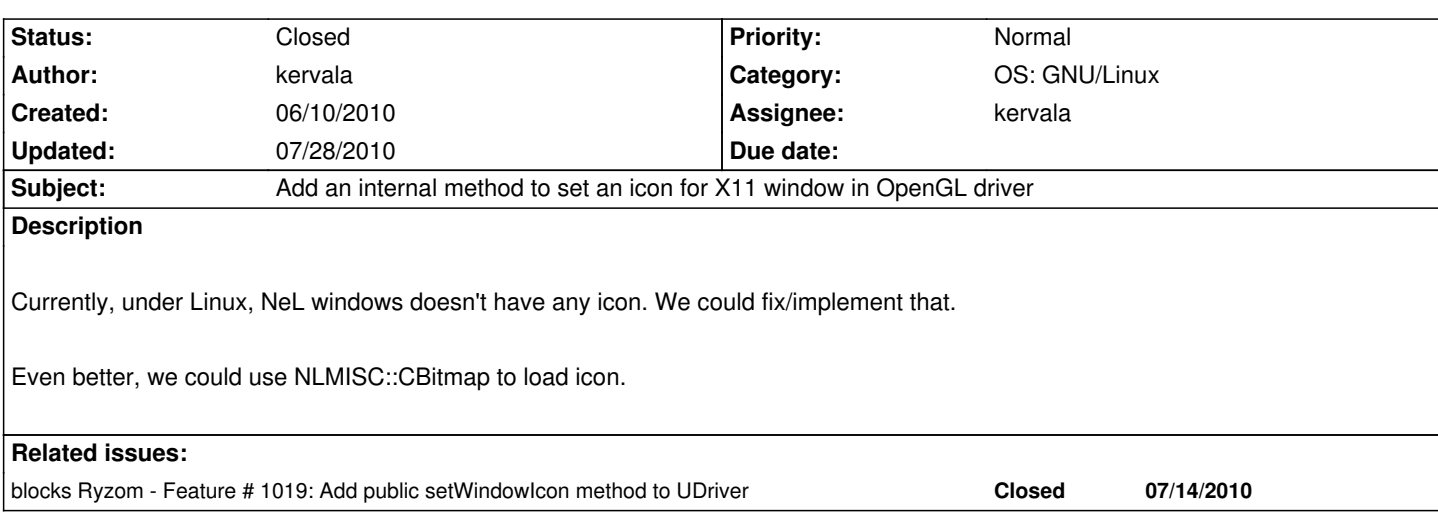

### **History**

## **#1 - 07/13/2010 07:37 pm - kervala**

### *- Status changed from Validated to Assigned*

*- Assignee set to kervala*

## **#2 - 07/13/2010 08:23 pm - kervala**

- *Status changed from Assigned to Resolved*
- *% Done changed from 0 to 100*

Applied in changeset r475.

### **#3 - 07/13/2010 08:24 pm - kervala**

*- Target version set to Version 0.8.0*

### **#4 - 07/18/2010 10:14 am - kervala**

*- Status changed from Resolved to Closed*

#### **#5 - 07/28/2010 10:08 am - kervala**

*- Category changed from NeL: General to OS: GNU/Linux*